## **GPU**

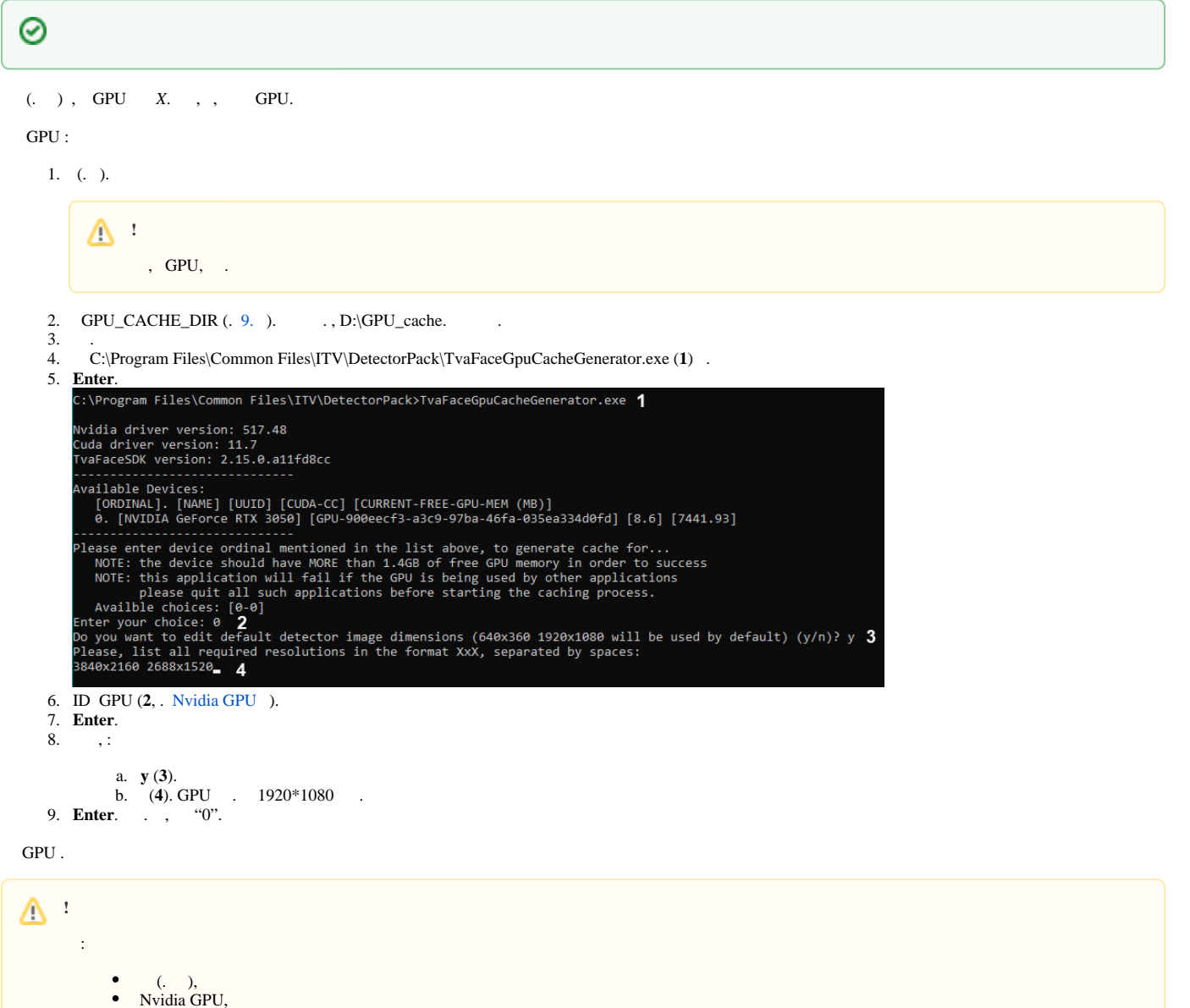

 Nvidia GPU. $\bullet$